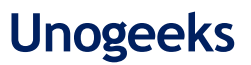

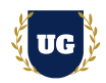

# **Guidewire Training Course Content**

**Course Duration - 45-50 Hrs., 7-8 Weeks**

## **Course Information**

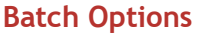

Weekday Batch Mon – Fri – 1.5 Hr./Day **Batch Options About the Trainer Contact Us**

Industry Expert Trainer with 15+ Years Real Time Work Experience at Top US Based Product and Consulting Firms

**Mobile:** +91 73960 33555 **Whatsapp:** +91 73960 33555 **Mail:** [Prasad@unogeeks.com](mailto:prasad@unogeeks.com) **Website:** [Unogeeks.com](https://unogeeks.com/)

# **Introduction To Guidewire Training**

## **Introduction To Guidewire Training**

**Guidewire's** industry-leading software is helping elevate P&C Insurance. It helps companies to streamline workflows, enhance customer experience, and drive growth.

### **What you'll learn**

- ➢ Introduction to Guidewire Policy Center & Policy Transactions
- ➢ Product Model, Policy Center Configuration, & revisioning
- ➢ Underwriting Authority, Validation Rules & Ratings
- ➢ Introduction to Guidewire Claim Center, File & Claims centre demo
- ➢ Claim Center Configuration Location Groups, Wizards, Claim Setup, LOB
- ➢ Configuring Validation Rules, Permissions, roles, Transaction Rules
- ➢ Introduction to Guidewire Billing Center, Billing Wizards, Claim Exposure/Reserves
- ➢ Management and Configuration, Agency Billing, Configuration Fundamentals
- ➢ Integration Fundamentals, Web Service, Messaging, Batch Process
- ➢ Help you with Guidewire Certification Prep, Mock Interviews and Job Assistance

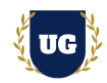

# **Course Content**

## **\*\*\*\*\* Guidewire Policy Center \*\*\*\*\***

## **Module 01: Introduction to Policy Center**

- ➢ Introduction to Policy Center
- ➢ Policy Center Overview
- ➢ Policy File, Account
- ➢ Policy Transactions

#### **Module 02: Policy Transactions**

- ➢ Submissions 1: Quick Quotes
- ➢ Submissions 1: Full Application Quotes
- ➢ Renewals
- ➢ Policy Changes
- ➢ The cancellation transaction set
- ➢ Out-of-Sequence Transactions
- ➢ Merging and Splitting Accounts
- ➢ Documents, Notes, Forms

## **Module 03: The Product Model**

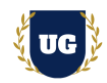

- ➢ Introduction to Product Model
- ➢ Products and Policy Lines
- ➢ Availability, Coverage
- ➢ Coverage Term, Modifier
- ➢ Question Sets

# **Module 04: Policy Centre Configuration**

- ➢ Introduction to Policy Centre Config
- ➢ Policy Center Data Model
- ➢ Location Group and Pages
- ➢ Job Wizard, Job Lifecycle
- ➢ Activities, Creating and Assigning Activities

### **Module 05: Revisioning**

- ➢ Concepts of Revisioning
- ➢ Contacts and Location

# **Module 06: UW Authority**

- ➢ Introduction to Underwriting Authority
- ➢ Config of Underwriting Authority

# **Module 07: Validation and Validation Rules**

### **Module 08: Rating**

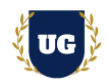

- $\triangleright$  Costs and Financial Transactions
- ➢ Rate Table, Rate Books
- ➢ Rate Routines and Parameters Set
- ➢ Real Time Scenarios

### **\*\*\*\*\*Guidewire Claim Center\*\*\*\*\***

### **Module 09: The Claim File**

- ➢ The ClaimCenter Data model
- $\triangleright$  The Claim file

# **Module 10: Claims Process and Introduction to Intake**

- ➢ Claims processing Business perspective
- ➢ Claims processing Functional perspective
- ➢ The Claim intake process
- ➢ Automated claim setup
- $\triangleright$  New claim validation

### **Module 11: ClaimCenter Demo**

➢ Demonstration of Claim Center functionality

### **Module 12: Introduction to ClaimCenter Configuration**

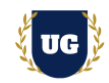

- ➢ ClaimCenter data model
- ➢ ClaimCenter user interface
- ➢ ClaimCenter rules
- ➢ Importing data into ClaimCenter

# **Module 13: Configuration Location Groups**

- ➢ Location group basics
- ➢ Location group configuration
- ➢ Page configuration

# **Module 14: Configuring Wizards**

- ➢ Wizard basics
- ➢ Wizard configuration
- ➢ Wizard step configuration

# **Module 15: Configuration Claim Setup**

- ➢ Claim setup basics
- ➢ Pre-setup rules
- ➢ Segmentation rules
- ➢ Workplan rules
- $\triangleright$  Exposure and activity setup

# **Module 16: Configuring LOB Type lists**

- ➢ Line of Business model
- ➢ The LOB type lists
- ➢ The LOB editor

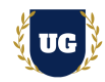

## **Module 17: Configuring LOB User Interface**

- $\triangleright$  LOB model and the User Interface
- ➢ Configuring exposure types
- ➢ Configuring new exposure menu behavior

## **Module 18: Configuring Validation Rules**

- ➢ Types of validation
- ➢ Validation rule basics
- ➢ Validation rules in the user interface
- ➢ Warnings and errors
- ➢ Identifying invalid fields

### **Module 19: Configuring Permissions**

- ➢ ClaimCenter security functionality
- $\triangleright$  Checking system permissions in Gosu
- $\triangleright$  Creating system permissions
- $\triangleright$  Application permission keys

## **Module 20: Contact roles**

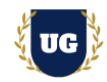

- ➢ Contact roles
- ➢ Categorizing contact
- $\triangleright$  Contact role configuration
- $\triangleright$  Contact role type constraints
- $\triangleright$  Entity role constraints

# **Module 21: ClaimContact Widgets**

- ➢ ClaimContact widget basics
- ➢ Configuring ClaimContact widgets

# **Module 22: Introduction to Transaction Rules**

- ➢ Transaction basics
- ➢ Transaction data model
- ➢ Transaction and Gosu
- $\triangleright$  The Financial Calculations Library

# **Module 23: Configuring Transaction Validation Rules**

- $\triangleright$  Transaction and check life cycles
- $\triangleright$  Transaction validation basics
- $\triangleright$  Transaction validation rules

# **Module 24: Configuring Transaction Approval Rules**

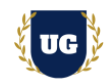

- ➢ Transaction approval basics
- ➢ Authority limits
- ➢ Transaction approval rules
- $\triangleright$  Approval routing rules

## **\*\*\*\*\* Billing Center \*\*\*\*\***

## **Module 25: Application Fundamentals**

- ➢ Introduction to BillingCenter
- ➢ The BillingCenter User Interface
- ➢ The Billing Process
- ➢ User Interface with BillingCenter
- ➢ Accounts

### **Module 26: Billing Wizards**

- ➢ Billing Instructions, Policies, Invoice Streams
- ➢ How Charges are Invoiced
- ➢ Invoicing Life Cycle
- ➢ Payments
- ➢ Payment Corrections and Credit Distributions
- ➢ Walkthrough with OOTB Billing Center
- ➢ Walkthrough of Direct, Agency Bill
- ➢ Overview of Billing flows

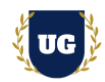

# **Module 27: Claim Exposure/Reserves**

- ➢ Producers
- ➢ Commissions and Producer Maintenance
- ➢ Disbursements
- ➢ Delinquency
- ➢ Trouble Tickets and Activities
- ➢ Walkthrough of creating Producers
- ➢ Walkthrough of Disbursement, Delinquency

### **Module 28: Management and Configuration**

- ➢ Security
- ➢ Configuring BillingCenter
- ➢ Permissions

### **Module 29: Agency Billing**

- ➢ Introduction to Agency Bill
- ➢ Agency Bill Cycles and Statement Bill
- ➢ Statement Bill Payments
- ➢ Agency Bill Cycles and Account Current
- ➢ Account Current Promises and Payments

### **Module 30: Configuration Fundamentals**

- ➢ Introduction to Guidewire Configuration
- ➢ Extending Base Entities
- ➢ Creating New Entities
- ➢ Subtypes, Typelists
- ➢ Creating Custom Entities
- ➢ Extending OOTB Entities

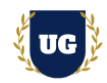

# **Module 31: User Interface**

#### **Module 32: Gosu**

- ➢ Introduction to Gosu
- ➢ Business Rules
- ➢ Gosu Queries

#### **Module 33: Further Study**

- ➢ Popups 2: Create New Pop ups
- ➢ Dynamic Dropdowns
- ➢ Field Level Validation
- ➢ Enhancements
- ➢ Creating Custom Popup
- ➢ Creating Custom Enhancements

### **Module 34: Advanced UI Functionality**

- ➢ Entity Names
- ➢ Dependent Dropdowns
- ➢ Partial Page Update

### **Module 35: Integration Fundamentals**

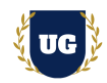

- ➢ Introduction to Guidewire Integration
- ➢ Gosu For Integration
- ➢ Gosu Bundles
- ➢ Plugins Predefined
- ➢ Gosu Queries
- ➢ Writing Custom Bundles
- $\triangleright$  Running with new bundle
- ➢ Working with existing bundle

## **Module 36: Web Service**

### **Module 37: Messaging**

- ➢ Messaging Sending
- ➢ Messaging Acknowledging

# **Module 38: Batch Process**

- ➢ Batch Process
- ➢ Integration Point Authentication
- ➢ Integration Point Policy Retrieval
- ➢ Claim Process + Intake
- ➢ Claim Center Data Model
- $\triangleright$  Claim File
- ➢ Hands on Exercise

# **\*\*\*\*\*\*\*\*\* PROJECT – Implement Guidewire for a Live Project**

# **Introduction to Project Use Case**

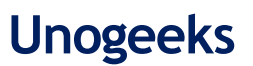

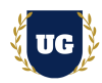

➢ Implement Guidewire for a Live Project.

# **Module 39: Project Work – Build Guidewire Components**

- ➢ Understand the project requirement & come up with functional Design
- ➢ Configure Guidewire Components as per requirements.
- $\triangleright$  Test the setups

## **Module 40: Guidewire Certification Guidance**

- ➢ Explain various Guidewire Certification Options
- ➢ Discuss Important Guidewire Certification Exam Questions
- ➢ Prepare for Guidewire Certification

## **Module 41: Resume Preparation, Interview and Job Assistance**

- ➢ Prepare Crisp Resume as Guidewire Specialist
- ➢ Discuss common interview questions in Guidewire
- ➢ Provide Job Assistance